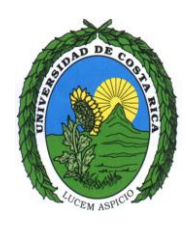

Universidad de Costa Rica Facultad de Ciencias Económicas Escuela de Estadística

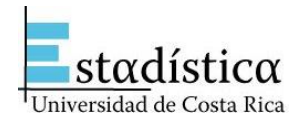

# **EJERCICIOS DE LA CATEDRA DE ESTADISTICA GENERAL 2 (XS 277)**

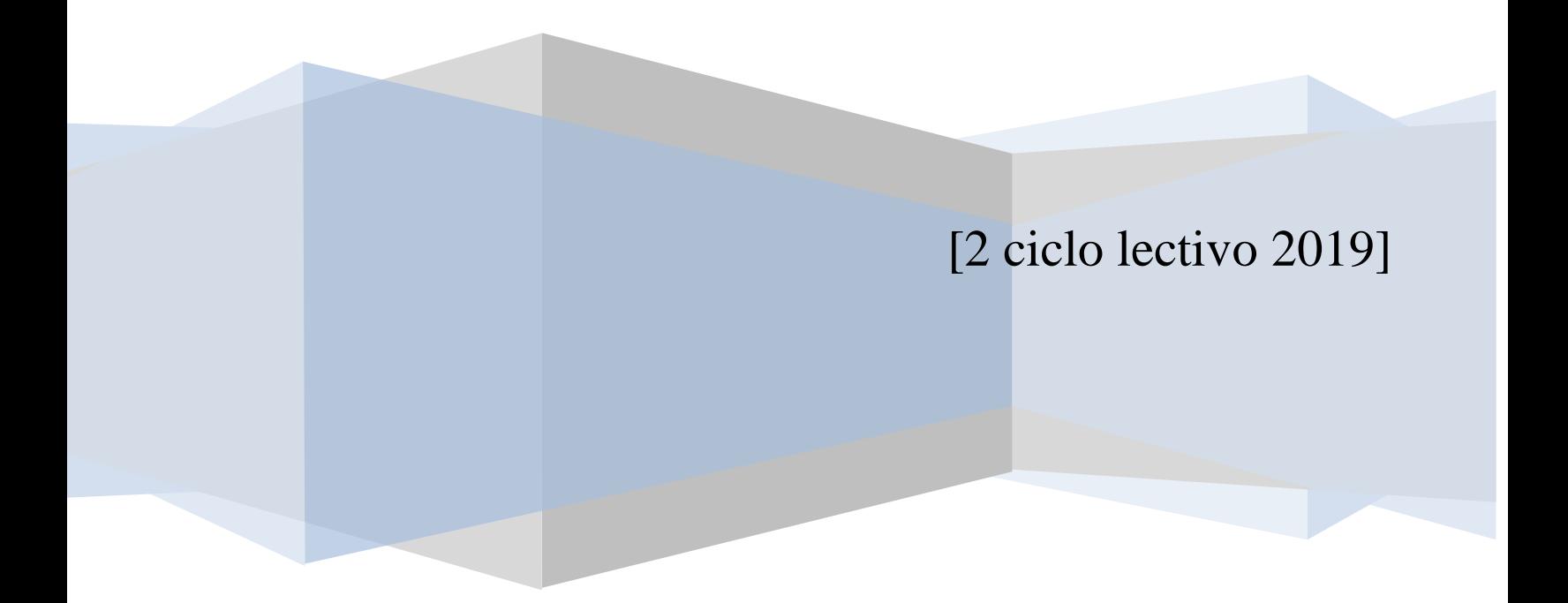

### **PRESENTACION**

El presente "Manual de Prácticas" contiene una serie de ejercicios sobre los temas que se imparten en los cursos de Estadística General 2, en la Facultad de Ciencias Económicas y en las diferentes Sedes Regionales de la Universidad de Costa Rica.

El documento se elaboró con base en los ejercicios aportados por los profesores de la cátedra y se pretende que éste material sirva de base para las lecciones prácticas y los laboratorios de cómputo a desarrollar durante el ciclo lectivo; así como ejemplo de la aplicación de los conceptos estadísticos desarrollados.

Mucho le agradeceríamos cualquier observación o sugerencia, con el propósito de mejorar su contenido.

Su servidor,

Ramón Luis Bolaños Zamora Coordinador Cátedra Estadística General

# INDICE

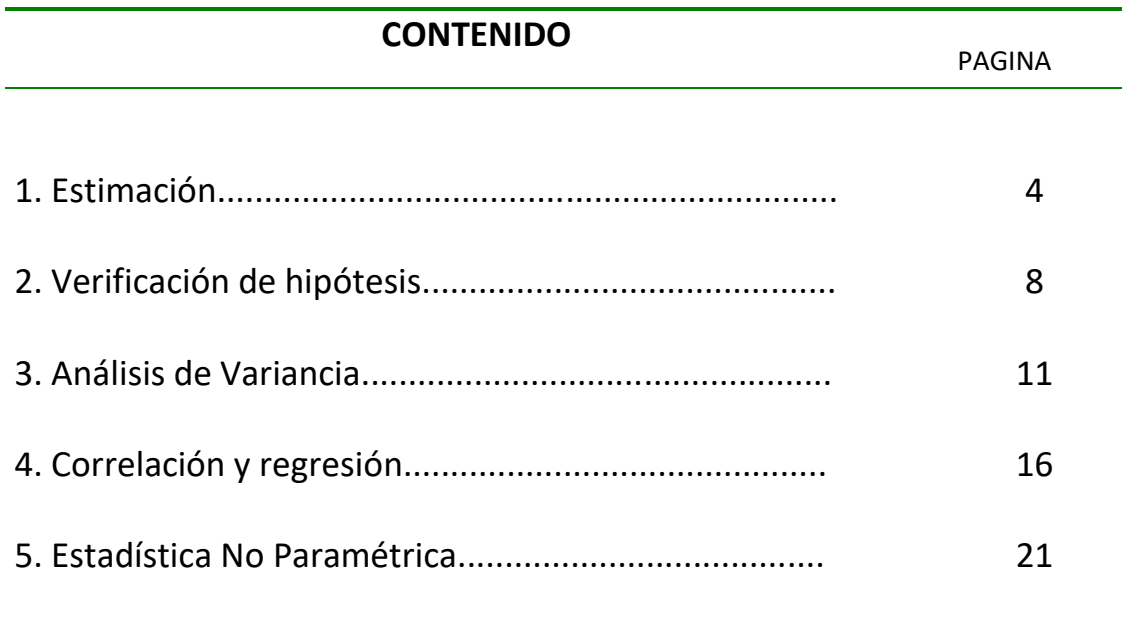

### 1. Estimación

- 1.1 Un ejecutivo de un banco desea determinar la cantidad del promedio de depósitos mensuales totales por cliente en dicha entidad. Piensa que el estimado de esta cantidad promedio y el uso de un intervalo de confianza es suficiente. ¿Qué tan grande debe ser la muestra que debe tomar para estar a no más de \$200 del promedio real con 99% de confianza? Suponga que la desviación estándar de los depósitos mensuales totales para todos los clientes es alrededor de mil dólares.
- 1.2 Suponga que durante varios años una empresa le ha dado siguiendo al precio de la acción de una aerolínea y actualmente se encuentra interesada en determinar el precio diario promedio de esta acción en un período de 10 años. No obstante, no desea promediar los precios diarios de la población de 2 500 precios, ya que resulta muy laborioso conseguirlos, de modo que decide tornar una muestra aleatoria (sin reemplazo) de los precios diarios y estimar el promedio. Se desea tener 90% de confianza en los resultados y que el promedio estimado no se aleje más de \$2,00 del promedio verdadero, a su vez, se estima que la desviación estándar del precio de esta acción es de unos \$12,50 para este período. ¿Que tan grande debe ser la muestra a tomar?
- 1.3 Asuma que el Ministerio de Educación desea estimar la proporción de hogares de la zona rural en Costa Rica que tienen computador personal utilizando una muestra aleatoria. Si se desea un nivel de confianza del 93% y que la estimación citada no supere en un 5% al valor poblacional, determine el tamaño de muestra (sin remplazo) apropiado que responda los requerimientos especificados. Finalmente según los datos del INEC a julio del 2008 la población de hogares de la zona rural llegó a 432 629.
- 1.4 En una empresa con un número elevado de empleados se desea estimar el promedio de horas trabajadas (μ) por medio de una muestra. Se sabe que la desviación estándar es de 4,3 horas. Si se quiere un error estándar del promedio de 0,5 horas, ¿Qué tamaño de muestra se debe utilizar?
- 1.5 Los siguientes datos se refieren a la cantidad de transacciones que se realizan en un banco cada día.

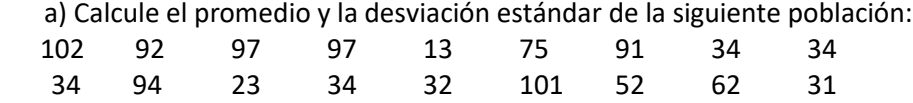

b) Seleccione una muestra aleatoria sin reemplazo de ocho días y calcule el promedio y la desviación estándar

c) Compare los resultados de a) y b) y comente sobre las diferencias

d) Realice una estimación del promedio muestral por intervalo de la muestra de b) utilizando la desviación estándar de la muestra y un nivel de confianza del 95%

- 1.6 Un auditor tomó una muestra de 50 cuentas por cobrar, obteniendo un valor promedio de cuentas por cobrar de 260 000 colones, y una desviación estándar de la población de 45 000 colones. Estime el intervalo de confianza para el promedio utilizando una confianza del 90%. Interprete.
- 1.7 Se desea estimar el monto promedio de las ventas de galletas para un establecimiento de ventas al detalle, durante el último año; para lo cual se toma una muestra de 25 establecimientos y se estableció un monto promedio de 758 500 colones, con una desviación estándar de 95 000 colones. Calcule e interprete el intervalo de confianza al 99% para el monto promedio de ventas al detalle.
- 1.8 El Ministerio de Salud desea estimar un intervalo de confianza para la diferencia de promedios de las horas de sueño de los habitantes de Jicaral y Nosara con un 95% de confianza. Para ello toma una muestra de aleatoria de 200 habitantes de Jicaral resultado que un promedio de 8,3 horas de sueño con una desviación estándar de 4,7 horas; por su parte toma una muestra de 210 habitantes de Nosara obteniendo un promedio de 7,2 horas con una desviación estándar de 3,8 horas. Determine el intervalo citado.
- 1.9 Una empresa desea ofrecer los servicios de remolque de vehículos en carretera, para lo cual estudia en todo el país mediante una muestra de 235 vehículos encontrados en la carretera con problemas mecánicos, de los cuales 59 utilizaron los servicios de remolque. Determine el intervalo para la proporción de vehículos que utilizan servicios de remolque con un 98% de confianza e interprete los resultados.
- 1.10 El Consejo Nacional de Política Pública de la Persona Joven y el Vice ministerio de la Juventud realizaron una encuesta a los residentes en Costa Rica (costarricenses y extranjeros) con edades entre 15-35 años en abril del 2007, aplicada una a muestra de 2500 jóvenes seleccionados bajo el método de cuota, es decir cada entrevistador debía completar una cuota de entrevistas de jóvenes con determinadas características utilizando su mejor juicio.
- a) En la encuesta citada, se indica que se utilizó un nivel de confianza del 95% una población de 1 389 198 jóvenes, de manera que se obtuvo un error de muestreo del 2% para la estimación de la proporción de interés. ¿El valor del error de muestreo indicado es correcto? Justifique

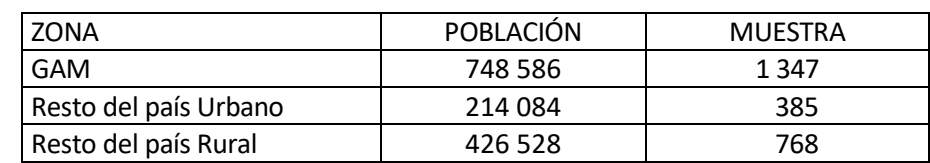

b) A su vez, la muestra citada se distribuyó como se presenta a continuación:

b1) Con base en la tabla anterior, compruebe que se utilizó la distribución proporcional.

b2) Indique cómo cambaría la distribución anterior, si se distribuye utilizando el criterio de afijación óptima, en el supuesto caso de que el estrato Resto del país Urbano fuese más variable

- b3) Explique las razones de las diferencias entre las afijaciones proporcional y óptima
- b4) Dentro de la metodología se indica que la muestra se asignó en primera instancia según la zona de la tabla anterior, luego dentro de cada zona se seleccionaron distritos, después viviendas y finalmente jóvenes. Sobre lo expuesto, indique que tipo de muestreo se utilizó. Justifique
- c) Asuma que con base en una muestra del resto del país Urbano se estimó que los jóvenes mismos devengan un ingreso promedio mensual de ¢276 188. Con base en los datos anteriores, calcule e interprete un intervalo de confianza para el promedio poblacional del ingreso citado, utilizando un nivel de confianza del 90% e ignorando el factor de corrección y asumiendo una desviación del ingreso mensual de ¢112 000.
- 1.11 Una empresa dedicada a la venta de carne de cerdo para la parrilla desea lanzar un nuevo producto y para ello investiga el mercado potencial entre jóvenes y adultos. Selecciona una muestra aleatoria de 80 jóvenes y 75 adultos en San José, donde 27 jóvenes les agradó el producto contra 48 adultos que también les agradó dicho producto. Calcule un intervalo de confianza del 90% para la diferencia entre las proporciones de jóvenes y adultos que les agradó el nuevo producto de carne de cerdo para la parrilla.
- 1.12 A continuación se presentan algunos resultados de la Encuesta de Hogares de Propósitos Múltiples realizada por el Instituto Nacional de Estadística y Censos en julio del 2008, respecto la clasificación de los costarricenses ocupados según el sector institucional donde laboran.

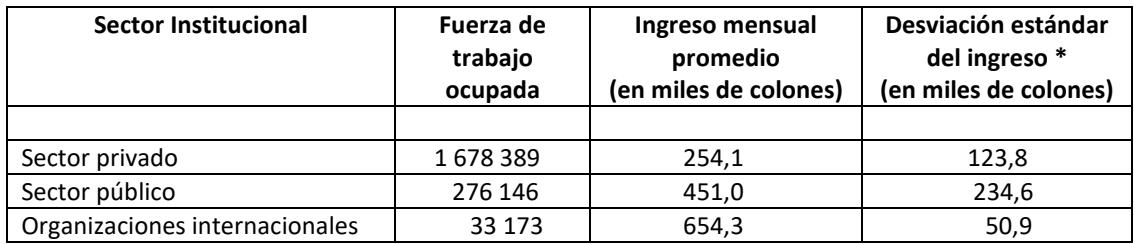

\* estimación

Con base en la tabla anterior:

a) Determine el promedio total del ingreso mensual

Asumiendo que se desea utilizar una muestra de tamaño 1200 distribuya la muestra entre los estratos utilizando:

- b) Afijación proporcional.
- c) Afijación óptima (Neyman)

1.13 Explique en qué consiste el teorema del límite central.

- 1.14 El promedio es un estimador suficiente? Justifique
- 1.15 Bajo cuáles circunstancias se prefiere la afijación optima en lugar de la proporcional? Justifique

### 1.16 A continuación se presentan las películas más taquilleras del año 1975 al 2004:

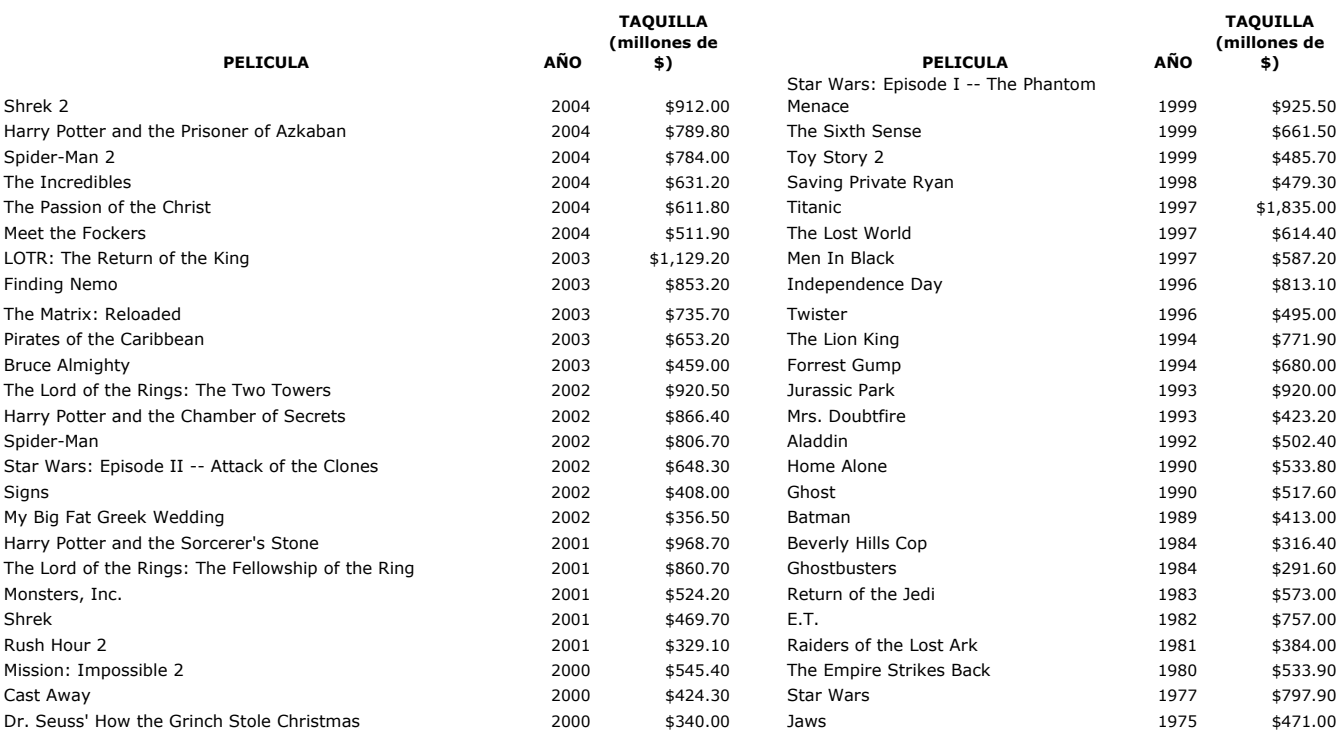

- a) Seleccione una muestra aleatoria de 10 películas
- b) Seleccione una muestra sistemática de 10 películas
- c) Ordene la población de películas por taquilla
- d) Seleccione una muestra sistemática de 10 películas de c) y comente el resultado
- e) Divida la población de películas en dos estratos (según monto de la taquilla) y seleccione una muestra de 10 películas distribuidas en forma proporcional

# **2. Verificación de Hipótesis**

- 2.1 Un estudio llevado a cabo por una empresa mostró que Paris es el lugar más costoso para vivir de las 12 ciudades de la Unión Europea. Paris está clasificado segundo en costo de vivienda, con una unidad de renta con un costo promedio de \$4 292 al mes. Suponga que el director general en una compañía piensa que esta cantidad es demasiado alta y decide realizar su propia encuesta. Su asistente se comunica con propietarios de 55 unidades de rentas seleccionadas al azar y encuentra que el costo promedio muestral es \$4 008, con una desviación estándar de \$386. Con base en los resultados anteriores y empleando un nivel de significancia de 0.01, realice una verificación de la hipótesis para determinar si el costo promedio publicado por la empresa es demasiado alto. Si la hipótesis nula se rechazada, discuta si los resultados son sustantivos.
- 2.2 Una empresa manufacturera ha estado promediando 18,2 pedidos por semana durante varios años. No obstante durante el período de crisis actual los pedidos disminuyeron. Suponga que el gerente de producción de la compañía muestrea al azar 22 semanas y encuentra una media muestral de 15,6 pedidos, con una desviación estándar muestral de 2,3 pedidos. Verifique si el número promedio de pedidos disminuyó utilizando un nivel de significancia del 0,10.
- 2.3 Se conoce que regularmente el tiempo de espera promedio para entrega de facturas en un Ministerio de Hacienda es de 60 minutos. Producto de las quejas de los usuarios se ha tomado una serie de medidas para disminuir el citado tiempo. Para verificar si las medidas han sido eficaces se seleccionó aleatoriamente 100 usuarios que hicieron uso del servicio, encontrándose un tiempo total de espera de 5500 minutos con una desviación estándar de 65 minutos.
	- a) Establezca la hipótesis a verificar (simbólicamente y en enunciado)
	- b) Qué decidiría usted si se usa  $\alpha$  = 0,05? Realice todos los cálculos y concluya en términos del problema.
	- c) ¿Cuál error se puede cometer al tomar la decisión de b) y por qué?
	- d) Si en este caso  $\mu$  fuera realmente igual a 45 minutos. ¿Cuál es la magnitud del error tipo II ( $\beta$ ) ?
- 2.4 Asuma que con base en datos de estudios el 60% de los jóvenes de la zona rural de Costa Rica padecía de estrés. Dado el mundo actual tan acelerado se presume que dicho porcentaje ha aumentado. Según la muestra del Resto del país Rural de la encuesta citada en el ejercicio 1.9, dicho porcentaje llegó al 62%
	- a) Con un nivel de significancia del 1%, realice la verificación de hipótesis correspondiente para determinar que el porcentaje de estrés de los jóvenes de la zona rural se incrementó
	- b) Determine la magnitud del error tipo 2, si el verdadero porcentaje de estrés fue de 68%
- 2.5 Dentro de los aspectos estudiados en la encuesta del ejercicio 1.9 se encuentra la edad de inicio de los jóvenes de la primera relación sexual, de manera que se tiene la premisa que la edad promedio de inicio de la primera relación sexual de los jóvenes de la zona rural es inferior al promedio respectivo de la zona urbana. Según la encuesta dicha edad promedio para la zona rural es de 16,2 años y para el área urbana de 18,1 años. Con un 5% de significancia, verifique la hipótesis de que el promedio de la zona rural es inferior (asuma una desviación estándar para zona rural de 12 años y 15 años para la zona urbana)
- 2.6 Un artículo de USA Today informó que sólo hay trabajo para uno de cada cuatro nuevos graduados de la universidad a causa de la sobrepoblación de graduados universitarios y una débil economía. Se sospecha que con la crisis económica actual dicha proporción ha disminuido, por ello se selecciona aleatoriamente 20 graduados y se determina que cuatro de ellos tienen trabajo. Utilizando un nivel de significancia del 9,13% verifique la hipótesis de que la proporción de graduados que encuentran trabajo ha disminuido.
- 2.7 Suponga que un corredor de bienes raíces se encuentra interesado en comparar los precios de las propiedades del GAM versus fuera del GAM. Por ello, selecciona aleatoriamente un muestra de 13 propiedades del GAM generando un precio promedio de las propiedades de ¢55 millones con una desviación estándar de ¢15 millones, a su vez, seleccionó una muestra de 11 propiedades fuera del GAM y obtuvo un promedio de ¢42 millones con una desviación estándar de ¢9 millones. Con base en los resultados anteriores, realice la verificación de la hipótesis de que el precio promedio de las propiedades del GAM es superior al promedio de las propiedades fuera del GAM. Emplee un nivel de significancia del 10%
- 2.8 Asuma que el Ministerio de Economía de necesita conocer las expectativas de mejoras de la economía del país. Para ello consultó una muestra de profesionales en el campo empresarial y otra de economistas. A continuación se presentan los resultados obtenidos:

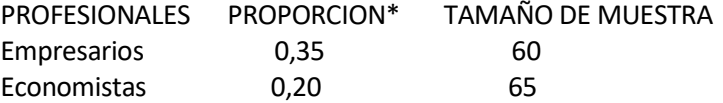

\*Proporción de expertos que consideran que la economía del país se recuperará el próximo año

¿Generan los datos evidencia estadística suficiente que señale una diferencia entre las proporciones presentadas? Utilice un nivel de significancia del 10%

2.9 Una corporación norteamericana tiene una tienda en Multiplaza de Este y otra en Multiplaza de Oeste y desea comparar los promedios de los montos comprados por los clientes. Por ello selecciona una muestra de 10 clientes de la primera tienda (Este) obteniendo los siguientes montos de compras (en dólares):

17,58 19,73 12,61 17,79 16,22 15,82 15,40 15,86 11,82 15,85

A su vez se tomó una muestra de 14 clientes de la segunda tienda (Oeste) obteniendo lo siguiente:

18,19 20,22 17,38 17,96 23,92 15,87 16,47 15,96 16,79 16,74 21,4 20,57 19,79 14,83

Con base en la información anterior verifique la hipótesis que existe diferencia significativa entre los montos promedios de las compras de los clientes de las tiendas del Este y Oeste. Utilice un nivel de significancia del 5%

2.10 Los datos del ejercicio anterior se procesaron mediante el paquete de cómputo excel obteniendo los siguientes resultados:

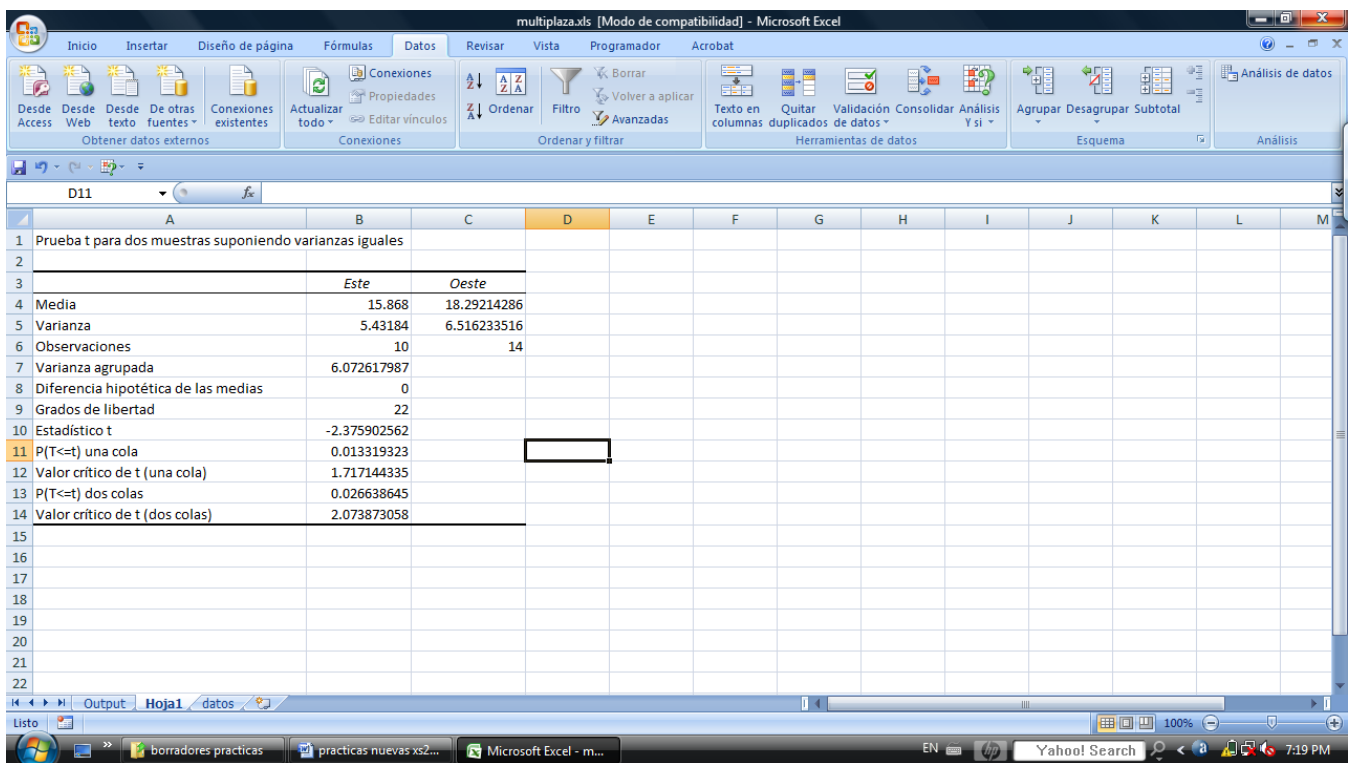

Compare los resultados con lo obtenido en el ejercicio anterior.

2.11 El error tipo 1 es más grave que el error tipo 2? Justifique

2.12 Bajo cuáles circunstancias se podría cometer el error tipo 2.

## **3. Análisis de Variancia**

![](_page_10_Picture_191.jpeg)

3.1 Se desea probar que el promedio de producción de petróleo es diferente para al menos un par de Continentes, de manera que a continuación se presentan los datos:

Para los datos presentados realice la prueba respectiva a efectos de verificar la hipótesis de que al menos dos promedios de producción de petróleo de los continentes son diferentes, use un nivel de significancia del 5% y concluya en términos del problema. (Datos en miles de millones de barriles) En caso de rechazar la hipótesis, efectúe la prueba para la diferencia entre pares de medias (DMS)

3.2 Los costos de transporte de las familias suelen ser más altos de lo pensado, ya que incluyen el pago del auto, combustible, reparaciones, estacionamiento y transporte público. A veinte familias seleccionadas al azar de cuatro ciudades de Estados Unidos se les solicitó el costo mensual y los resultados fueron los siguientes:

![](_page_10_Picture_192.jpeg)

Utilizando un nivel de significancia del 1% verifique la hipótesis de que al menos un par de promedios de los costos de transporte de las ciudades es diferente

En caso de rechazar la hipótesis, efectúe la verificación de la prueba para la diferencia entre pares de medias de Tukey

3.3 El ejercicio 3.1 se procesó mediante el paquete estadístico MegaStat generando los siguientes resultados:

*Mean n Std. Dev* 2,5 6 1,38 Continente A 7,8 4 0,96 Continente B 2,3 3 0,58 Continente C 4,1 13 2,75 Total ANOVA table Treatment 78,01 2 39,003 30,20 ,0001 *Source SS df MS F p-value*  $1,292$ Total 90.92 12 *Post hoc* analysis p-values for pairwise t-tests Continente C Continente A Continente B 2,3 2,5 7,8 Continente C 2,3<br>Continente A 2,5 Continente A  $2,5$  ,8399<br>Continente B  $7.8$  ,0002 Continente B Tukey simultaneous comparison t-values  $(d.f. = 10)$ Continente C Continente A Continente B 2,3 2,5 7,8 Continente C 2,3 Continente A  $2,5$  0,21 Continente B 7,8 6,24 7,16 critical values for experimentwise error rate:  $0,05$ <br> $0,01$ 3,73 Comparison of Groups10,0 9,0 8,0  $\hat{z}$ 7,0 6,0 5,0 4,0 3,0  $\overline{\phantom{0}}$ 2,0 1,0 0,0 Continente A Continente B Continente C

One factor ANOVA

Compare los resultados con los obtenidos en el ejercicio 3.1

3.4 Una empresa vende champú para cabello normal, grasoso y teñido en el mercado local y tiene la premisa que la época del año afecta la venta del producto, por tal motivo realiza obtiene una muestra de las ventas del champú y las presenta en la siguiente tabla:

![](_page_11_Picture_282.jpeg)

Utilizando un nivel de significancia del 1% verifique la hipótesis de que al menos un par de las ventas promedios de los tipos de champú es diferente considerando el efecto de los trimestres

3.5 Los datos del ejercicio 3.2 se procesaron mediante el paquete de cómputo Excel y se generaron los siguientes resultados:

![](_page_12_Picture_107.jpeg)

Compare los resultados anteriores con los encontrados mediante el desarrollo del ejercicio 3.2

3.6 Cuatro tipos de bastidores publicitarios fueron instalados en 12 establecimientos de venta al detalle. Se asignaron aleatoriamente 3 establecimientos para cada uno de los bastidores, con el fin de estudiar el impacto de punto de venta. Dados los datos de la siguiente tabla, verifique la hipótesis de que existen diferencias en al menos un par de los valores medios de las ventas para los tres tipos de establecimientos considerando el efecto del tipo de bastidor. Utilice un 5% de significancia.

![](_page_12_Picture_108.jpeg)

3.7 Los datos del ejercicio anterior se procesaron mediante el paquete de cómputo Excel y se generaron los siguientes resultados:

# Ejercicios de Estadística General 2

![](_page_13_Picture_150.jpeg)

Compare los resultados anteriores con los encontrados mediante el desarrollo del ejercicio 3.6

.

3.8 El ejercicio anterior se amplió la cantidad de datos en cada celda, es decir se cuenta con tres replicaciones para cada tratamiento y bloque, de la siguiente manera:

![](_page_13_Picture_151.jpeg)

Los datos anteriores se procesaron mediante el paquete de cómputo Excel generando los siguientes resultados:

![](_page_14_Picture_361.jpeg)

Interprete los resultados

### **4. Correlación y Regresión**

4.1 En la siguiente tabla se presentan datos relativos al número de semanas de experiencia en un empleo que implica la conexión de componentes electrónicos en miniatura y el número de componentes que fueron rechazados durante la última semana de 12 trabajadores seleccionados aleatoriamente:

![](_page_15_Picture_345.jpeg)

- a) Determine el coeficiente de correlación e interprételo. A su vez, verifique la hipótesis de que ρ<0 con  $\alpha$ =10% e indique si es posible establecer una relación lineal entre las variables analizadas.
- **b)** Determine la ecuación de regresión para predecir el número de componentes rechazados
- **c)** Verifique la hipótesis que existe relación entre las variables (coeficiente de regresión menor que cero), con un nivel de significancia de un 5%
- **d)** Estime el número de componentes rechazados en el caso de un empleado con tres semanas de experiencia en el puesto.
- e) Construya un intervalo de confianza del 95% para estimar el número medio de rechazos en el caso de empleados con tres semanas de experiencia en las operaciones.
- f) Calcule un intervalo de confianza al 95% para estimar el número de componentes rechazos en el caso de un empleado con tres semanas de experiencia en el puesto.
- 4.2 Un analista toma una muestra aleatoria de de 10 embarques por camión realizados por una compañía y registra la distancia en millas, como el tiempo de entrega al medio día más cercano (al momento al que el embarque estuvo listo para su carga). A continuación se presenta la información mencionada:

![](_page_15_Picture_346.jpeg)

- a) Calcule la bondad de ajuste e interprétela
- **b)** Determine la ecuación de regresión de mínimos cuadrados y trace en el diagrama de dispersión la línea de regresión
- c) Estime el tiempo de entrega a partir del momento en que el embarque esta listo para su carga en un embarque de 1000 millas
- d) Calcule el error estándar de estimación
- e) Verifique la hipótesis H<sub>1</sub>: *B* > 0 para los datos de distancia de acarreo y tiempo de entrega con α=5%
- f) Elabore un intervalo de confianza del 95% para el tiempo de entrega medio respecto a la distancia de acarreo de 1000 millas.
- g) Elabore un intervalo de confianza del 95% para el tiempo de entrega de un solo embarque dada una distancia de acarreo de 1000 millas.
- 4.3 Los datos del ejercicio 4.1 se procesaron mediante el paquete de cómputo Excel y se generaron los siguientes resultados:

Ejercicios de Estadística General 2

|                                                                                                    | Inicio<br>Diseño de página<br>Insertar<br>$f_{\!x}$<br>$\mathbf{v}$ (a)<br>C <sub>2</sub><br>A                                                                                                    | Fórmulas<br>Datos | Revisar<br>Vista<br>Programador |                      |              |                      |   |                                    |  |
|----------------------------------------------------------------------------------------------------|----------------------------------------------------------------------------------------------------|-------------------|---------------------------------|----------------------|--------------|----------------------|---|------------------------------------|--|
|                                                                                                    |                                                                                                    |                   |                                 |                      |              |                      |   | $\circledcirc$ $-$<br>$\mathbb{Z}$ |  |
|                                                                                                    |                                                                                                    |                   |                                 |                      |              |                      |   | ¥                                  |  |
|                                                                                                    |                                                                                                    | B                 | $\mathsf{C}$                    | D                    | E            | F                    | G | Ē<br>H                             |  |
|                                                                                                    | Resumen                                                                                                    |                   |                                 |                      |              |                      |   |                                    |  |
| $\mathbf{z}$                                                                                                    |                                                                                                    |                   |                                 |                      |              |                      |   |                                    |  |
| $\overline{3}$                                                                                                    | Estadísticas de la regresión                                                                                                    |                   |                                 |                      |              |                      |   |                                    |  |
| $\overline{4}$                                                                                                    | Coeficiente de correlación múltiple                                                                                                    | 0.908454429       |                                 |                      |              |                      |   |                                    |  |
| 5                                                                                                    | Coeficiente de determinación R^2                                                                                                    | 0.825289449       |                                 |                      |              |                      |   |                                    |  |
| 6                                                                                                    | R^2 ajustado                                                                                                    | 0.807818394       |                                 |                      |              |                      |   |                                    |  |
| $\overline{7}$                                                                                                    | Error típico                                                                                                    | 2.63584071        |                                 |                      |              |                      |   |                                    |  |
| 8                                                                                                    | Observaciones                                                                                                    | 12                |                                 |                      |              |                      |   |                                    |  |
| $\overline{9}$                                                                                                    |                                                                                                    |                   |                                 |                      |              |                      |   |                                    |  |
|                                                                                                    | 10 ANÁLISIS DE VARIANZA                                                                                                    |                   |                                 |                      |              |                      |   |                                    |  |
|                                                                                                    |                                                                                                    | Grados de         |                                 | Promedio de los      |              | <b>Valor</b> crítico |   |                                    |  |
| 11                                                                                                    |                                                                                                    | libertad          | Suma de cuadrados               | cuadrados            | F            | deF                  |   |                                    |  |
|                                                                                                    | 12 Regresión                                                                                                    | $\mathbf{1}$      | 328.1901042                     | 328.1901042          | 47.23752764  | 4.33506E-05          |   |                                    |  |
|                                                                                                    | 13 Residuos                                                                                                    | 10                | 69.4765625                      | 6.94765625           |              |                      |   |                                    |  |
|                                                                                                    | 14 Total                                                                                                    | 11                | 397.6666667                     |                      |              |                      |   |                                    |  |
| 15                                                                                                    |                                                                                                    |                   |                                 |                      |              |                      |   |                                    |  |
| 16                                                                                                    |                                                                                                    | Coeficientes      | <b>Error típico</b>             | <b>Estadístico t</b> | Probabilidad |                      |   |                                    |  |
|                                                                                                    | 17 Intercepción                                                                                                    | 35.46484375       | 1.723876853                     | 20.57272461          | 1.62814E-09  |                      |   |                                    |  |
|                                                                                                    | 18 experiencia                                                                                                    | $-1.38671875$     | 0.201764524                     | $-6.872956252$       | 4.33506E-05  |                      |   |                                    |  |
| 19                                                                                                    |                                                                                                    |                   |                                 |                      |              |                      |   |                                    |  |
| 20                                                                                                    |                                                                                                    |                   |                                 |                      |              |                      |   |                                    |  |
| 21                                                                                                    |                                                                                                    |                   |                                 |                      |              |                      |   |                                    |  |
| 22                                                                                                    |                                                                                                    |                   |                                 |                      |              |                      |   |                                    |  |
| 23                                                                                                    |                                                                                                    |                   |                                 |                      |              |                      |   |                                    |  |
| 24                                                                                                    |                                                                                                    |                   |                                 |                      |              |                      |   |                                    |  |
| 25                                                                                                    |                                                                                                    |                   |                                 |                      |              |                      |   |                                    |  |
| $H - 4$ $H - H$<br>Output Hoja2 Hoja7 Hoja3 2<br>Hoja5<br>Hoja6<br>Hoja1<br>$\mathbb{R}$ 4<br>Hoja4<br><b>III</b><br>  □ □ 120% →<br>$\overline{v}$<br>Pп |                                                                                                    |                   |                                 |                      |              |                      |   |                                    |  |
| Listo                                                                                                    | $(+)$<br>EN $\oplus$ $\phi$ Yahoo! Search $Q$ < $\Box$ $Q$ + $\Box$ $\Box$ 4» 3:22 PM<br>2 Windows Explo v 3 Paracticas nuevas xs R Microsoft Excel<br><b>El Peliculas1.xls</b> [Mo<br>El regresion.xls [Mod |                   |                                 |                      |              |                      |   |                                    |  |

Compare los resultados anteriores con los encontrados mediante el desarrollo del ejercicio 4.1

4.4 A continuación se presentan las 20 películas con mayores taquillas del año 1982 al 2004:

![](_page_16_Picture_182.jpeg)

- a) Elabore un diagrama de dispersión, bajo el entendido que el presupuesto de la película determina la taquilla
- b) Calcule el coeficiente de correlación y la bondad de ajuste para confirmar lo encontrado en a)
- c) Con base en a) y b) se puede concluir que es apropiado establecer una relación lineal entre el monto presupuestado a las películas y la taquilla
- 4.5 Los datos del ejercicio 4.4 se procesaron mediante el paquete de cómputo Excel y se generaron los siguientes resultados:

![](_page_17_Picture_89.jpeg)

Compare los resultados anteriores con los encontrados mediante el desarrollo del ejercicio 4.4

4.6 Un coleccionista de arte estudia la relación entre la antigüedad de la pintura y el precio de subasta. En ese sentido estudió una muestra de 25 pinturas y logró establecer la siguiente ecuación:

 $y = 1497.7 + 9.8 x$  donde  $x =$  antigüedad de la pintura en años

y = precio de subasta en miles ¢

Correlación (antigüedad vs precio de subasta) = 0,58

a) Estime el precio de subasta de una pintura con 100 años

- b) Se piensa que la cantidad de postores en la subasta influye en el precio, por tanto el coleccionista calcula los siguientes coeficientes de correlación: Correlación (antigüedad vs postores) = - 0,6 Correlación (precio subasta vs postores) = - 0,06 Con base en lo anterior, determine el coeficiente de correlación entre (antigüedad vs precio de subasta) eliminando el efecto de los postores
- 4.7 El dueño de un restaurante desea relacionar el monto de las cuentas con las propinas dadas a sus saloneros. Para selecciona una muestra de 16 cuentas y establece la siguiente relación:

 $y = -199,78 + 107,78$  x donde x = monto de la cuenta en miles de ¢

y = monto de la propina en ¢

- a) Estime la propina que se espera con una cuenta de ¢20000,00
- b) Si el error estándar de estimación es de 373,45 y la desviación estándar de los montos de las cuentas es de 7,59 determine  $S_b$
- 4.8 Un banco desea estimar el ingreso de altos ejecutivos con base en el valor de la casa de habitación, los años de educación, la edad y el monto de la hipoteca de la casa

![](_page_18_Picture_392.jpeg)

![](_page_19_Picture_63.jpeg)

#### Los datos anteriores se procesaron en el paquete de cómputo EXCEL y se generó lo siguiente:

- a) Establezca la ecuación de regresión
- b) Estime el ingreso de un ejecutivo de 50 años de edad, 14 años de estudios, con una casa de una hipoteca de ¢90 millones y un valor de ¢190 millones
- c) Si analiza cada coeficiente de regresión y respectiva prueba del estadístico t, qué se puede concluir sobre el aporte de cada variable al modelo de regresión múltiple.
- d) Calcule el coeficiente de correlación ingreso vs edad
- e) Calcule el coeficiente de correlación ingreso vs valor
- f) Calcule el coeficiente de correlación valor vs edad
- g) Calcule el coeficiente de correlación ingreso vs valor eliminado el efecto de la edad

### **5. Estadística No Paramétrica**

5.1 En el estudio se investigó el nivel educativo para una muestra de conductores, a fin de analizar su nivel educativo y la aceptación de los biocombustibles, presentando los resultados del siguiente cuadro:

#### **DISTRIBUCION DE LOS CONDUCTORES SEGÚN NIVEL DE EDUCATIVO Y ACEPTACION DE BIOCOMBUSTIBLES**

![](_page_20_Picture_213.jpeg)

Con base en la información presentada en el cuadro, verifique que la aceptación de biocombustibles depende de su nivel educativo. Utilice un nivel de confianza del 99% y concluya en términos del problema

5.2 Un estudio acerca de la dependencia entre la edad y la cantidad de presión que siente el personal de ventas en su trabajo reveló la siguiente información que se muestra a continuación:

![](_page_20_Picture_214.jpeg)

#### **DISTRIBUCION DE LOS EMPLEADOS SEGÚN SU EDAD Y NIVEL DE PRESION DEL TRABAJO**

Con base en la información presentada en el cuadro, verifique que el grado de presión en el trabajo depende de la edad. Utilice un nivel de confianza del 95% y concluya en términos del problema

5.3 Una empresa brinda un servicio de entrega de paquetes en San José utilizando bicicletas como medio de transporte. Existen quejas del peso de los paquetes por parte de los repartidores y por tanto desea realizar algunos cálculos de probabilidades, pero antes se debe verificar si el peso de los citados paquetes tienen una distribución normal. A continuación se presenta la distribución de los pesos:

![](_page_20_Picture_215.jpeg)

Utilice la chi cuadrada para verificar que la distribución de los pesos de los paquetes se ajusta a una distribución normal con un nivel de significancia del 5% (Promedio=4,74 desviación estándar=1,93)

5.4 Se consultó sobre el nivel de conservación de recursos naturales para una pequeña muestra de países desarrollados y en vías de desarrollo, a saber:

Desarrollados: 2, 1, 1, 2, 3 En vías de desarrollo: 2, 2, 3, 4, 3, 1 Nivel de conservación de recursos naturales: 1=Bajo 2= Medio 3= Alto 4=Muy alto

Verifique que el nivel de conservación de recursos naturales es superior para los países en vías de desarrollo (Use una confianza del 90% y concluya en términos del problema)

5.5 Se consultó sobre el nivel aceptación de los biocombustibles de tres sectores laborales obteniendo lo siguiente: Educación: 2, 3, 3, 3, 3, 3, 2, 1, 2 Banca: 2, 2, 3, 3, 3, 2, 2 Agropecuario: 2, 1, 1, 2, 1, 1 Nivel de aceptación de biocombustibles: 1: Bajo 2: Medio 3: Alto

Con base en los datos anteriores, verifique que el nivel de aceptación de los biocombustibles es diferente para por lo menos dos sectores laborales con un nivel de significancia del 5% y concluya en términos del problema.

5.6 Asuma que se consultó sobre el apoyo del TLC a China para una pequeña muestra de costarricenses casados, solteros y divorciados, a saber:

Solteros : 2, 1, 1, 2, 3 Casados : 2, 2, 3, 4, 3, 1 Divorciados : 2, 3, 4, 4, 4, 3, 2 Nivel de apoyo al TLC: 1=Bajo 2= Medio 3= Alto 4=Muy alto

Verifique que el nivel de apoyo al TLC es diferente para al menos dos estados civiles (solteros, casados o divorciados) (Use una confianza del 90%, la prueba respectiva y concluya en términos del problema)

5.7 Se presume que el nivel de escolaridad de los habitantes del país tiene asociación con el grado de abstencionismo, por tanto se recopiló la siguiente información de una muestra de siete personas:

Nivel de escolaridad: 1, 4, 3, 3, 4, 4, 2 Grado de abstencionismo: 1, 3, 1, 2, 3, 2, 1 Donde: Nivel de escolaridad 1: Ninguno 2:Primaria 3:Secundaria 4:Universitaria Grado de abstencionismo: 1: Bajo 2: Medio 3: Alto

Con base en los datos anteriores, calcule el coeficiente de correlación de Spearman y verifique la hipótesis para comprobar si existe asociación entre las variables estudiadas (con un nivel de significancia del 10%) y concluya en términos del problema

5.8 Se tiene la siguiente muestra de datos siete países latinoamericanos, a efectos de determinar si el grado de felicidad de los habitantes se encuentra asociado con el nivel de riqueza.

Grado de felicidad: 1, 3, 3, 2, 3, 4, 3 Nivel de riqueza: 1, 3, 1, 2, 2, 2, 1 Grado de felicidad 1: Infeliz 2: Poco feliz 3: Feliz 4: Muy feliz Nivel de riqueza: 1: Bajo 2: Medio 3: Alto

Calcule el coeficiente de correlación apropiado a la naturaleza de los datos anteriores y verifique la hipótesis para comprobar si existe asociación entre las variables estudiadas (con un nivel de significancia del 10%) y concluya en términos del problema.

- 5.9 En un EBAIS se les indica a sus pacientes que la mediana del tiempo de espera de consulta es 30 minutos. Se desea verificar que dicho tiempo espera es superior a la mediana y para ello se toma una muestra de 204 pacientes, de los cuales 120 esperan más de 30 minutos, 4 esperan 30 minutos y 80 esperan menos de 30 minutos. Con un nivel de significancia del 5% verifique la hipótesis de que los pacientes del EBAIS los atienden en más de 30 minutos. Realice una Prueba de Signos.
- 5.10 Un inspector de tránsito se ubica en el Parque Central de San José para realizarle boletas a los conductores que circulan con automóviles con restricción. Dentro de sus anotaciones registra los conductores que viven en la capital (C) y fuera de ella (F), obteniendo los siguientes resultados:

#### CCFCCCCFFCCCCFCFFCCCCFCFFCCCCCFCCCFCFCCCCFFCFFFFCCCCFCCF

Utilizando un nivel de significancia del 5% ¿se puede afirmar que durante el periodo que estuvo el inspector de tránsito en el Parque Central realizado boletas, los conductores de los automóviles que viven en la capital y fuera de ella pasaron por ese lugar en forma aleatoria? Aplique la Prueba de Rachas de aleatoriedad.